## **1. Browser Mozilla Firefox**

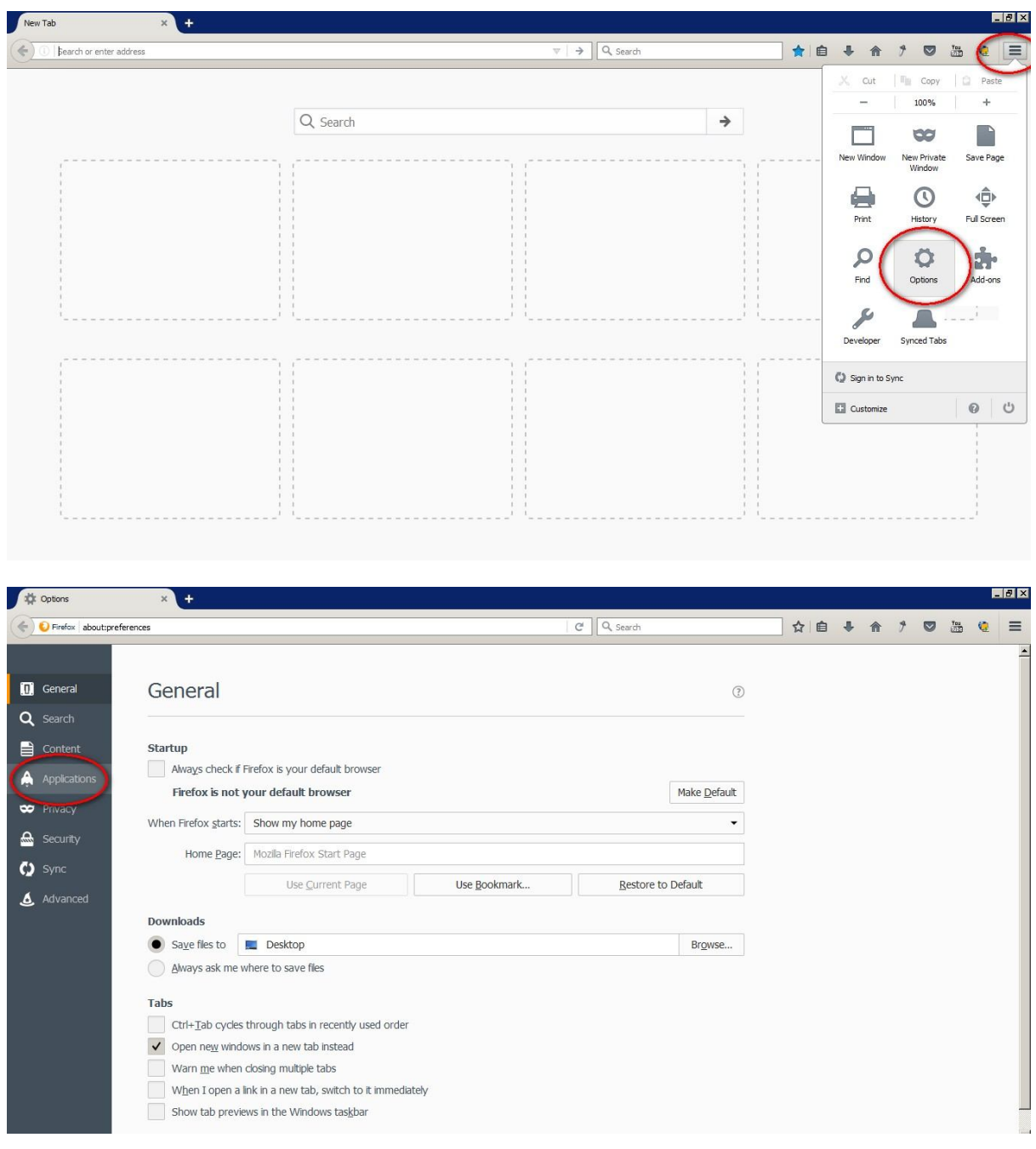

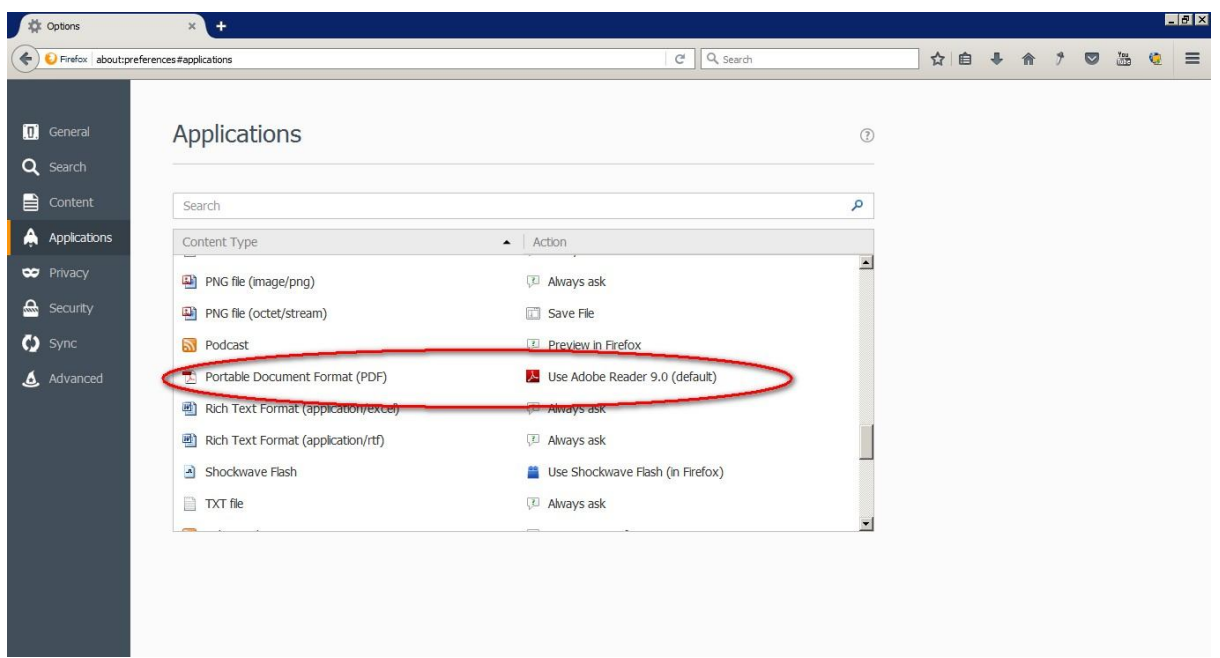

## **2. Browser Chrome**

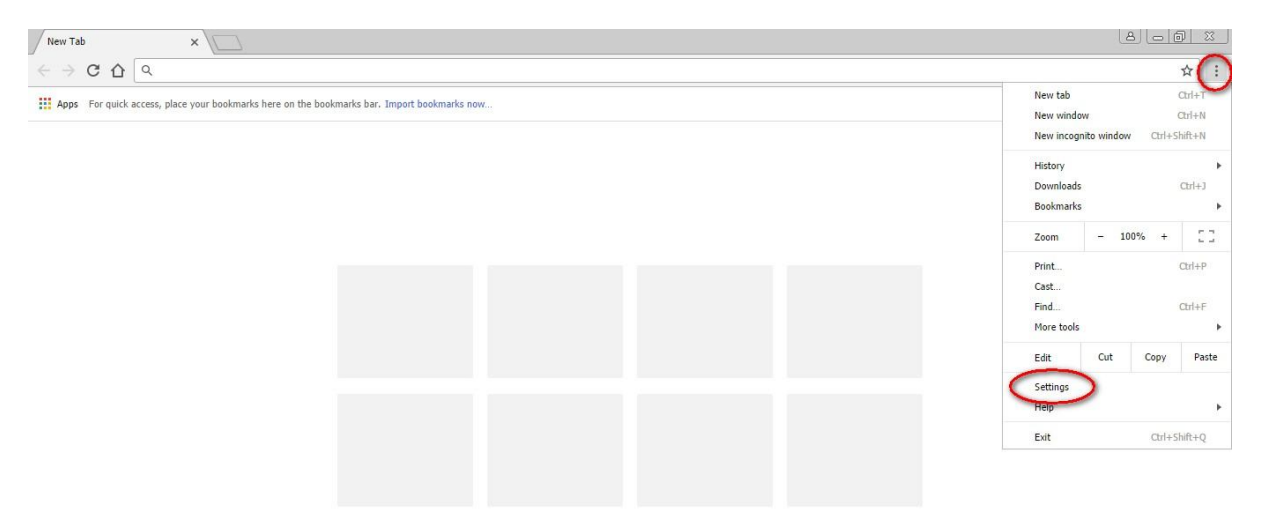

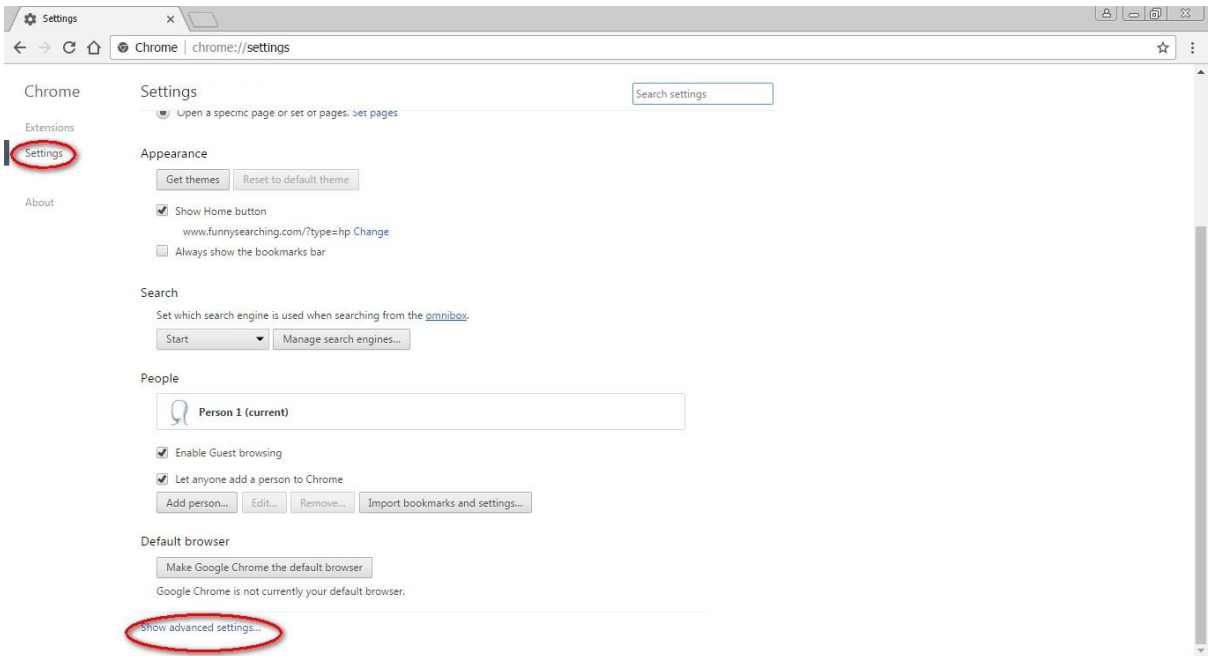

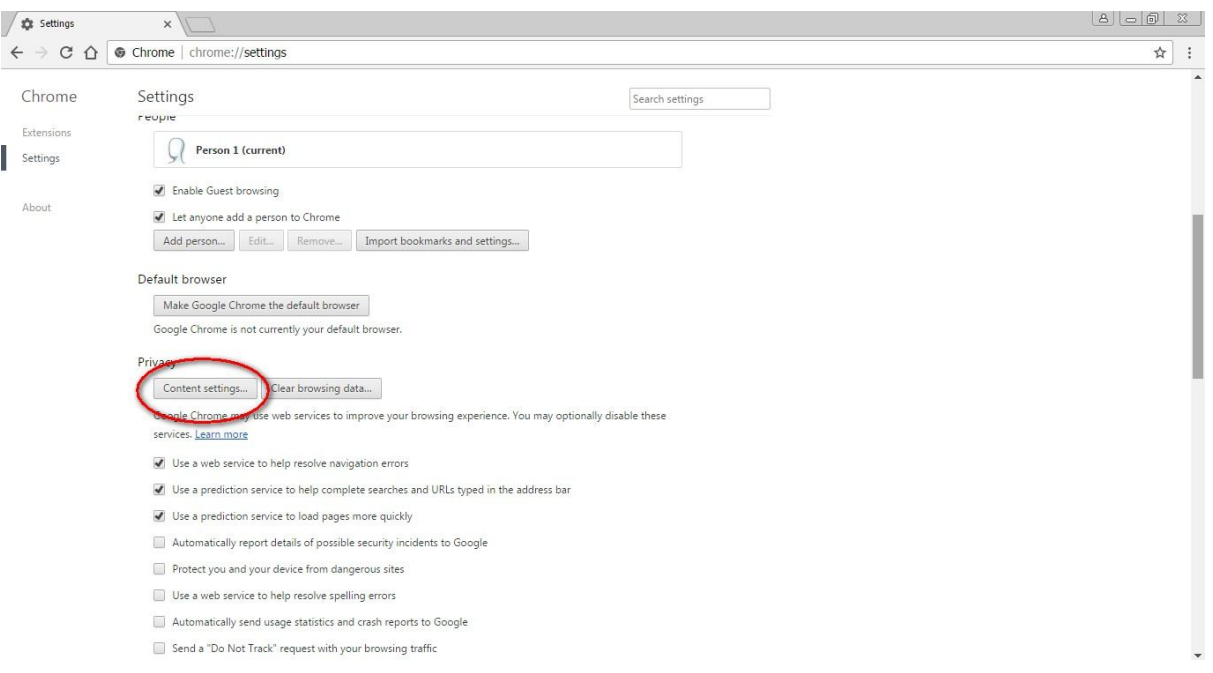

## \$ Settings - Content settings x  $\leftarrow \begin{array}{c} \rightarrow \hspace{2mm} \textbf{C} \hspace{2mm} \textbf{\^{C}} \hspace{2mm} \textbf{\^{D}} \hspace{2mm} \textbf{\^{C}} \hspace{2mm} \textbf{\^{C}} \hspace{2mm} \textbf{\^{D}} \hspace{2mm} \textbf{\^{C}} \hspace{2mm} \textbf{\^{D}} \hspace{2mm} \textbf{\^{C}} \hspace{2mm} \textbf{\^{D}} \hspace{2mm} \textbf{\^{D}} \hspace{2mm} \textbf{\^{D}} \hspace{2mm} \textbf{\^{D}} \hspace{2mm} \textbf{\^{D}} \hspace{2mm} \textbf{\^{D$  $\frac{1}{\mathbb{Q}}\left[\begin{array}{ccc} \frac{1}{\mathbb{Q}} & \frac{1}{\mathbb{Q}} \\ \frac{1}{\mathbb{Q}} & \frac{1}{\mathbb{Q}} \end{array}\right]$ Settings  $_\mathrm{x}$ reupre Content settings<br>with devices run component  $\ddot{\phantom{1}}$  $\bigcap$  Person 1 (current)  $\begin{tabular}{|c|c|} \hline & Settings \\ \hline \end{tabular}$  $\bigcirc$  Allow all sites to use system exclusive messages to access MIDI devices  $\overline{\mathcal{U}}$  Enable Guest browsing  $\bullet$  Ask me when a site wants to use system exclusive messages to access MIDI devices (recommended) Let anyone add a person ◯ Do not allow any sites to use system exclusive messages to access MIDI devices Manage exceptions... Default browser **USB** Devices Manage... Google Chrome is not curre Background sync Privacy  $\circledR$  Allow recently closed sites to finish sending and receiving data (recommended) is Do not allow recently closed sites to finish sending and receiving data Google Chrome may use web<br>services. <u>Learn more</u> Manage exceptions... V Use a web service to help Zoom Levels  $\mathcal{U}$  Use a prediction service to Manage... Use a prediction service to PDF Documents Open PDF files in the default PDF viewer application Done  $\Box$  Automatically send usage Send a "Do Not Track